## **Mahara**

## **Anleitungen**

**Inhalt - Dateien organisieren**

**Inhalt - Journal erstellen**

**Portfolio - Ansicht anlegen**

**Portfolio - Ansicht bearbeiten**

**Portfolio - Ansicht freigeben**

From: <https://bollehrer.ch/> - **BolLehrer**

Permanent link: **<https://bollehrer.ch/mahara?rev=1536561309>**

Last update: **2018/09/10 08:35**

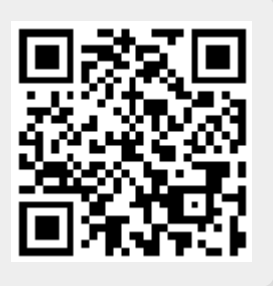